# **Experiencia con un repositorio de ejercicios de programación en un campus virtual: de una colección de libre acceso a otra guiada por la progresión del estudiante**

Mercedes Gómez Albarrán, Marco A. Gómez Martín, Alberto Díaz Esteban,

Luis Hernández Yáñez y Almudena Ruiz Iniesta

Facultad de Informática, Universidad Complutense de Madrid

c/ José García Santesmases s/n, 28040 Madrid, España

E-mail: albarran@sip.ucm.es marcoa@fdi.ucm.es albertodiaz@fdi.ucm.es luishy@fdi.ucm.es almudenari@fdi.ucm.es

#### **Resumen**

El Campus Virtual es el entorno en el que se ha implementado una Virtualización de Casos Prácticos para facilitar el aprendizaje activo de la materia "Introducción a la programación" en la Universidad Complutense de Madrid. El carácter multidisciplinar de esta colección de casos prácticos los hace útiles en diversas titulaciones de la citada universidad. En este artículo se presenta la evolución que ha experimentado la Virtualización de Casos Prácticos, desde una colección de libre acceso a contenidos hasta la actual con un acceso controlado por la progresión del estudiante.

## **1. Introducción**

El proceso de convergencia definido por la declaración de Bolonia trae consigo la realización de cambios estructurales que se basan, en gran parte, en un modelo centrado en el aprendizaje de los estudiantes y el uso de las Tecnologías de la Información y las Comunicaciones (TIC) para facilitar la construcción del conocimiento, responsabilizarse del propio aprendizaje, promover el protagonismo del estudiante y posibilitar el trabajo colaborativo para alumnos y docentes [2]. En el entorno universitario español es usual la implantación de TIC, básicamente en forma de Campus Virtuales (CVs), como una vía para extender los servicios y funciones del campus universitario en un conjunto de espacios y herramientas en Internet que sirven de apoyo al aprendizaje, la investigación y la gestión docente [6].

El CV de la Universidad Complutense de Madrid (UCM) ha sido el mecanismo usado para introducir las TIC en la docencia de asignaturas de la materia "Introducción a la programación". La motivación nace no sólo de los cambios

provocados por el Espacio Europeo de Educación Superior (EEES) para mejorar el proceso de aprendizaje de los estudiantes, sino también por las reiteradas peticiones de los propios alumnos acerca de la disponibilidad de material práctico que facilite su autoaprendizaje.

Un equipo docente del Departamento de Ingeniería del Software e Inteligencia Artificial de la UCM ha trabajado en los tres últimos años en diversos Proyectos de Innovación y Mejora de la Calidad Docente (PIMCD) con el objetivo de desarrollar una Virtualización de Casos Prácticos (VCP) que proporcione abundante material práctico para asignaturas de Introducción a la Programación de varias titulaciones impartidas en la UCM. Este servicio multidisciplinar está disponible desde finales del curso 2005-2006 para una población de alumnos variable según el año académico, llegando en algún curso académico a superar los 700 estudiantes.

Desde ese primer curso académico, la VCP y el Espacio Temático de Trabajo Común (ETTC)<sup>1</sup> en el que reside han sufrido distintas modificaciones fruto del análisis de los accesos de los usuarios y del deseo de los autores de convertirla en un espacio que facilite el aprendizaje. El resultado final es un curso online multidisciplinar y adaptativo que soporta un modelo de aprendizaje activo basado en casos prácticos resueltos y a resolver.

Este artículo analiza la evolución de la VCP y el ETTC, desde un conjunto inicial de material práctico a la actual formalización de la secuencia de aprendizaje. La Sección 2 presenta la versión inicial. La Sección 3 abarca la ampliación de contenidos que dio lugar a la segunda versión. Un

1

 $<sup>1</sup>$  Se entiende por ETTC cualquier espacio virtual que el CV-</sup> UCM pone a disposición de la comunidad universitaria.

análisis de los datos de acceso y de los patrones de uso de los recursos en estas dos primeras versiones se presenta en la Sección 4. La Sección 5 describe el ETTC donde reside el curso adaptativo, que incorpora cuestionarios que permiten medir el nivel de conocimiento de los alumnos. Por último, se detallan las conclusiones y líneas de trabajo futuro en la Sección 6.

## **2. Primeros pasos: Virtualización de casos prácticos resueltos**

En el curso académico 2005-2006 se desarrolló y difundió mediante el CV una colección de casos prácticos resueltos que sirviesen de soporte a la docencia de la materia de Introducción a la Programación. Esta materia está presente en diversas disciplinas de carácter científico y técnico en la UCM (Informática e Ingeniería Electrónica, entre otros). Los contenidos de dicha materia en las distintas disciplinas son casi idénticos, variando el lenguaje de programación usado en los casos prácticos resueltos en clase: Pascal en unos casos y C++ en otros. La metodología docente empleada para esta materia comprende clases teóricas y de resolución de casos prácticos, así como apoyo con tutorías. La colección desarrollada permitía complementar las clases teóricas. El hecho de que los casos estuviesen convenientemente documentados permitía que los alumnos los usaran de forma autónoma.

El material resultante fue una colección de, aproximadamente, 100 casos prácticos de programación resueltos [4]. Los casos prácticos fueron catalogados atendiendo a dos criterios principales: paquete temático y nivel de dificultad. El estilo de aprendizaje fue un tercer criterio considerado en algunas ocasiones. Así mismo, cada caso práctico fue resuelto empleando dos lenguajes de programación: Pascal y C++.

En los últimos meses del curso 2005-2006 el ETTC estuvo accesible para más de 450 alumnos. El número final de alumnos que se beneficiaron de él en el curso 2006-2007 ascendió a casi 600 alumnos.

En el citado ETTC los estudiantes dispusieron de los casos prácticos organizados en 12 paquetes temáticos (por ejemplo, 'condicionales', 'bucles', 'abstracción procedimental', etcétera). En este primer ETTC el material se encontraba en formato PDF o en archivos de texto plano.

Tras analizar los accesos de los estudiantes se comprobó que la iniciativa había tenido una buena acogida. Sin embargo, también pudimos observar que muchos alumnos accedían directamente a las soluciones, pasando por alto los enunciados (véase la Sección 4). Reducir este efecto no deseado fue una de las motivaciones de la siguiente versión de la VCP.

# **3. Ampliación de los contenidos: Aprendizaje de programación guiado por problemas en el Campus Virtual**

La segunda versión de la VCP fue desarrollada durante el curso 2006-2007 e incluye una colección de problemas (o casos de estudio) no resueltos [3], convirtiendo el proceso pasivo de autoformación de los estudiantes en un proceso activo de aprendizaje basado en problemas.

Uno de los requisitos de esta ampliación de contenidos era que los nuevos materiales se pudieran integrar con los recursos generados en la versión previa de la VCP. Para ello, los casos de estudio se estructuraron en los mismos paquetes temáticos que se utilizaron en la versión inicial. Los contenidos finales de esta nueva VCP agrupaban así, en cada paquete temático, los casos prácticos resueltos ya existentes y los nuevos problemas (o casos de estudio) que, esta vez, sí, deberían resolver los estudiantes sin posibilidad de recurrir a la alternativa fácil de mirar la solución.

Para mejorar la integración muchos de los ejercicios se basaron en casos prácticos ya existentes en la VCP. De esta forma, los casos prácticos servían como punto de partida en la resolución de los problemas nuevos.

Cada uno de los nuevos ejercicios se encontraba en un documento HTML que contiene, entre otras cosas: el enunciado; el paquete temático y el nivel de dificultad; si el ejercicio era una variante de algún caso práctico anterior, de tal forma que el alumno tuviese una referencia a ese ejemplo base; una sección con casos de prueba, de tal forma que los alumnos podían probar la corrección de su solución ejecutándola para dichos casos de prueba. Cuando el nivel de dificultad del ejercicio lo requería, se añadía una sección en la que se daban indicaciones acerca del

#### **XVI Jornadas de Enseñanza Universitaria de la Informática 217**

algoritmo a desarrollar. Por último, a veces el documento incluía vínculos a páginas web externas donde los estudiantes podían encontrar información adicional acerca del problema a resolver.

La VCP se extendió con cerca de 100 casos de estudio no resueltos que se incorporaron al ETTC existente, que estuvo disponible durante el curso 2007-2008 para más de 700 estudiantes.

Desafortunadamente, el análisis de los resultados resaltó el hecho de que, a pesar del esfuerzo, aún quedaba un punto importante que había que resolver: la ausencia de guía. El estudiante, al entrar en el ETTC, tenía acceso a todos los recursos, de tal forma que, a pesar de que estaban etiquetados en distintos niveles de dificultad y que la secuenciación estaba clara con la división en paquetes temáticos, el orden en el que los estudiantes visitaban los ejercicios distaba mucho de ser el ideal (véase la Sección 4 para más detalles). El problema radicaba fundamentalmente en la ausencia de control de acceso a los temas y casos prácticos complejos, lo que permitía que estudiantes que no habían asimilado los primeros paquetes temáticos pasaran a abordar casos prácticos resueltos y ejercicios de los siguientes paquetes, reduciendo la probabilidad de éxito. Una última versión de la VCP, disponible en un ETTC radicalmente distinto, tanto en estructura como en facilidades de acceso a contenidos, trata de paliar este problema. Ambos se describen en la Sección 5.

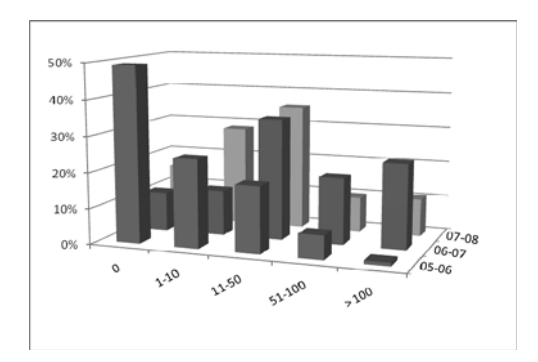

Figura 1. Accesos globales de los alumnos en los un motivo claro aparente. cursos 2005-2006, 2006-2007 y 2007-2008.

## **4. Análisis del uso de las dos primeras versiones de la VCP**

El número de accesos y el uso de la VCP han ido creciendo a lo largo de los sucesivos cursos. La Figura 1 así lo muestra. Es destacable el gran número de estudiantes que no usaron la VCP en 2005-2006. Este hecho creemos que es debido a que, como ya hemos señalado, en ese curso la VCP estuvo disponible sólo en los últimos meses del mismo, ya fuera del período docente, y pocos alumnos lo utilizaron de cara a los exámenes de la convocatoria extraordinaria.

Otro hecho destacable es el comportamiento observado entre los estudiantes en lo que respecta a la forma de usar los casos prácticos resueltos. Los alumnos acceden mayoritariamente a las soluciones y, en comparación, poco a los enunciados. Esto hace pensar que los estudiantes no se esforzaban en intentar resolver los problemas planteados en los casos prácticos y seguidamente contrastar su solución con la proporcionada, sino que se descargaban directamente las soluciones para, en el mejor de los casos, analizarlas cuidadosamente. Evidentemente, esto demuestra un uso poco apropiado de este tipo de recursos desde el punto de vista de su efectividad. Las Figuras 2.a, 2.b y 2.c muestran este hecho, comparando el número de accesos a los enunciados con el número de accesos a las soluciones en 4 de los 12 paquetes temáticos en los cursos académicos 2005-2006, 2006-2007 y 2007-2008. Un uso apropiado debería mostrar que el número de accesos a cada enunciado fuese igual a la suma del número de accesos a las dos soluciones (la de Pascal y la de C++), pues el enunciado es el mismo para ambas soluciones. Sin embargo, puede verse que dicha suma supera en gran medida al número de accesos del enunciado.

Las gráficas de las Figuras 2.a, 2.b y 2.c ponen de manifiesto otro hecho no deseable. A pesar de que los casos prácticos (y los ejercicios) tienen asociado un nivel de dificultad y entre los paquetes temáticos existe un orden lógico de estudio, los alumnos acceden casi de forma aleatoria a los recursos de la VCP. En particular, pueden observarse "picos" de acceso a algunos recursos, sin que exista, desde nuestra perspectiva,

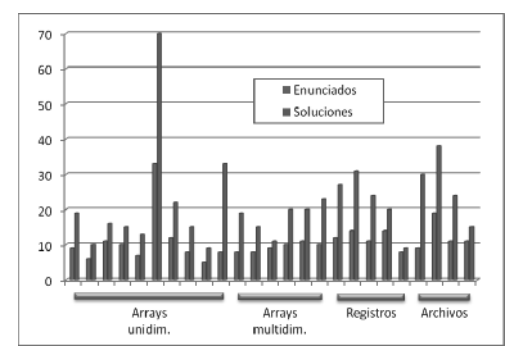

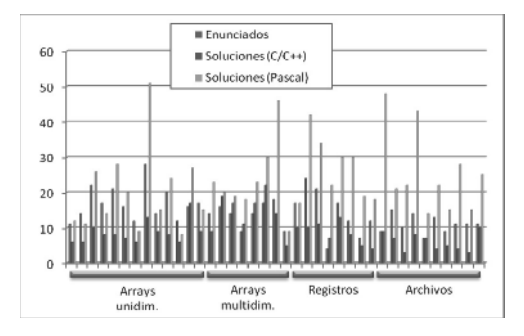

(c) Acceso a casos prácticos resueltos (2007-2008) (d) Acceso a ejercicios (2007-2008)

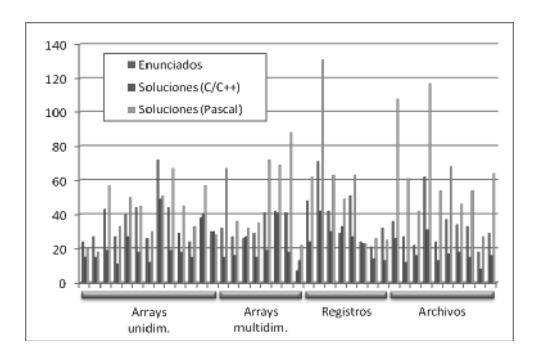

(a) Acceso a casos prácticos resueltos (2005-2006) (b) Acceso a casos prácticos resueltos (2006-2007)

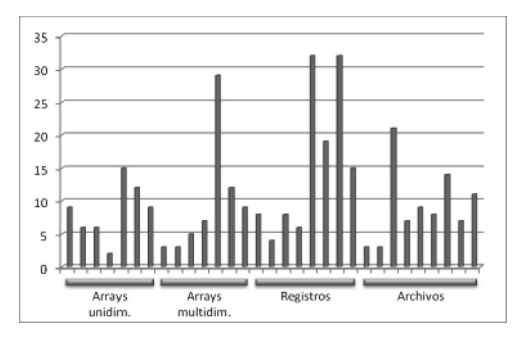

Figura 2. Algunos datos de accesos a recursos.

Finalmente, en la Figura 2.d pueden verse datos de acceso a los ejercicios. Puede observarse que los estudiantes han tenido una buena acogida para este tipo de recursos de la VCP.

# **5. La situación actual: Curso on-line adaptativo con acceso guiado por la progresión del estudiante**

La siguiente evolución de la VCP se ha centrado en el diseño y desarrollo para el CV de un curso que se adapta de forma dinámica a la progresión de los estudiantes. El objetivo principal ha sido propiciar un acceso y un secuenciamiento eficaces para el material educativo. Mediante las facilidades de guía y control de acceso y secuenciamiento que un curso adaptativo proporciona, se evitarían los efectos negativos del tradicional enfoque "one-size-fits-all" [1] que se

venía usando hasta ese momento. La Figura 3 muestra el aspecto del curso.

La elaboración del curso requirió:

 Determinar la(s) característica(s) del alumno respecto a la(s) que se va a realizar la adaptación. De entre las distintas que podrían tenerse en cuenta (por ejemplo, el nivel de conocimiento de la materia, el objetivo perseguido, el estilo de aprendizaje, etcétera) se ha considerado de momento una sola característica: el nivel de conocimiento. Para garantizarse el avance en el curso, un estudiante deberá demostrar haber adquirido un mínimo nivel de conocimiento en la etapa anterior.

 Establecer una estructura conceptual del material, y los elementos concretos del material que se asociarán a las unidades conceptuales determinadas.

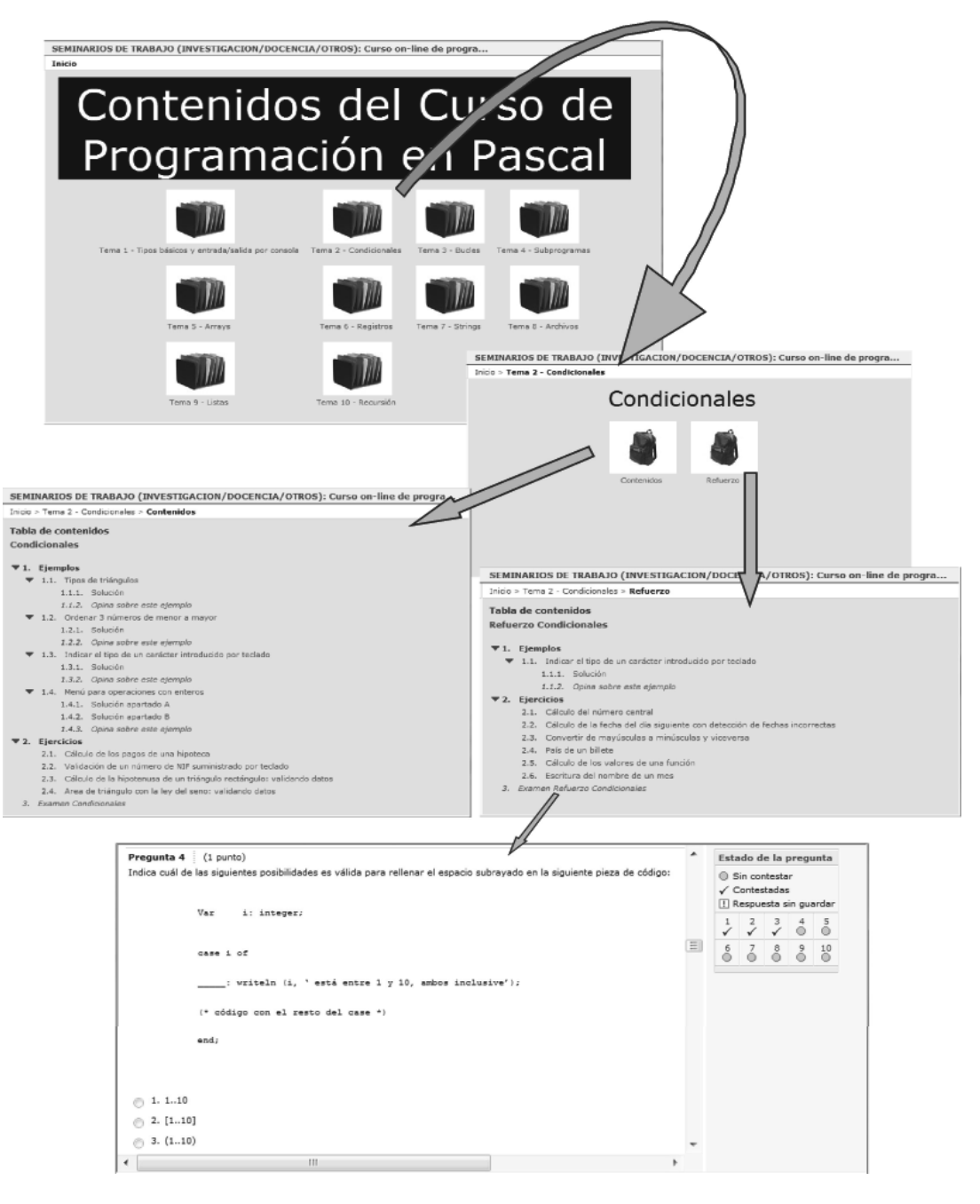

Figura 3. Organización del ETTC en el curso 2008-2009.

 Mantener como estructura conceptual la secuencia de paquetes temáticos fruto de los proyectos anteriores. El material que compone cada unidad conceptual es el material que componía ya cada paquete temático.

 Determinar niveles de conocimiento asociados a cada unidad conceptual. Se ha optado por establecer únicamente dos niveles: apto y no apto para pasar a la siguiente unidad conceptual. Mientras un estudiante muestre un nivel insuficiente de conocimiento (no apto) acerca de una unidad conceptual, permanecerá en ella sin posibilidad de pasar a la siguiente.

 Elaborar cuestionarios que permitan medir la evolución del conocimiento del estudiante. En este proyecto ha sido necesario desarrollar un nuevo material: las preguntas que componen cada cuestionario. El cuestionario de cada unidad conceptual consta de dos tipos de preguntas: preguntas genéricas –que se realizan en abstracto, en base a los contenidos teóricos de la unidad conceptual– y preguntas basadas en el material existente en la unidad conceptual –que requieren que el estudiante haya analizado cuidadosamente el material docente de la misma.

- Definir los caminos (ramificaciones v secuenciamientos) que pueden seguirse sobre la estructura conceptual y el material. En función de la estrategia pedagógica que se aplique (por ejemplo, si se contempla o no la inclusión de reparaciones o refuerzos del conocimiento, y, en caso afirmativo, dependiendo de las políticas de reparación escogidas), la variabilidad y la complejidad de los recorridos resultantes puede resultar mayor o menor. Para este trabajo se ha seguido de cerca el modelo de curso utilizado en los Cursos de Formación en Informática (CFI), un servicio de cursos *online* de la UCM [5]. Así, se ha optado por incluir refuerzos cuando el alumno demuestra tener un nivel insuficiente de conocimiento de una unidad conceptual. La política de refuerzo consiste en dar acceso al alumno a un material adicional al que dispone en un principio para superar un cuestionario de la unidad conceptual.

El gráfico que aparece en la Figura 4 esquematiza el resultado de las decisiones tomadas en el curso. El material de una unidad conceptual *Ui* se ha dividido en material básico y material de refuerzo. El material básico es del que dispone inicialmente un estudiante cuando entra en una unidad conceptual. Tras trabajar con dicho material, el estudiante debe mostrar sus conocimientos resolviendo un cuestionario básico

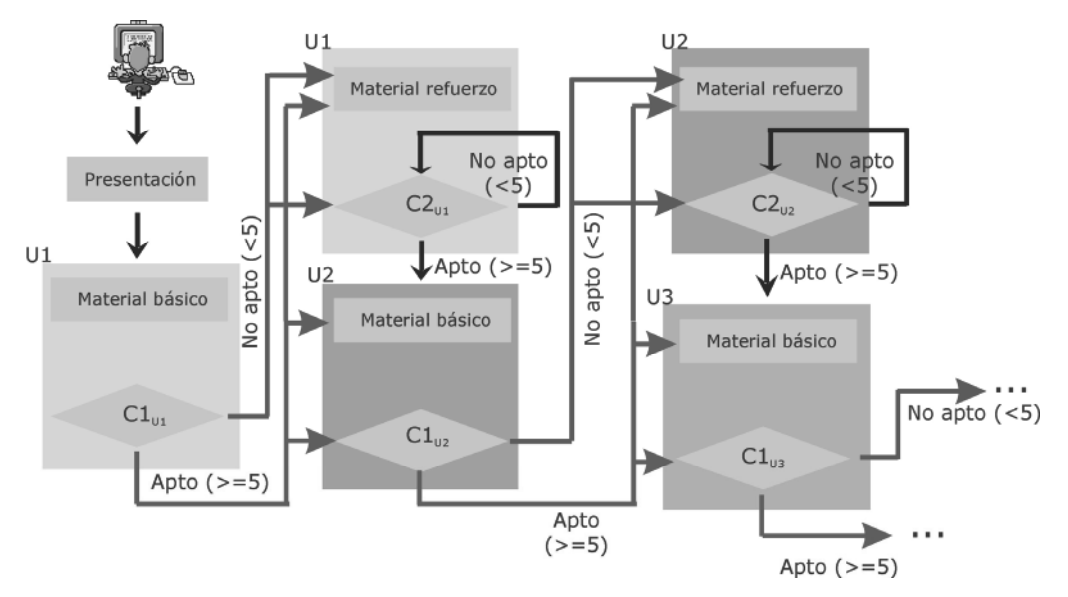

Figura 4. Esquema de secuenciamiento del curso.

#### *C1Ui*. Si demuestra un nivel apto para avanzar, entonces puede acceder al material adicional (el material de refuerzo) de la unidad *Ui* y se le da paso a la unidad *Ui+1* pudiendo acceder al material básico de ésta y a la realización del cuestionario básico *C1Ui+1*. En caso de no superar el cuestionario *C1Ui*, el estudiante consigue acceso al material de refuerzo de la unidad *Ui* y permanece en ella hasta que supere el cuestionario de refuerzo  $C2_{Ui}$ .

La implementación del curso en el CV requirió crear un gran número de preguntas asociadas a los cuestionarios de cada unidad conceptual. Cada cuestionario actualmente está formado por diez cuestiones elegidas aleatoriamente entre las aproximadamente 20 que están asociadas al mismo, con el objetivo de que cuando un alumno tenga que repetir un cuestionario, éste pueda incluir algunas preguntas diferentes a las que lo formaban la vez previa. En total, en este proyecto, se han desarrollado más de 400 preguntas para cada lenguaje de programación. Se han planteado preguntas que siguen distintas alternativas: preguntas de múltiples opciones con elección simple, preguntas de múltiples opciones con elección múltiple, preguntas de establecimiento de relación y preguntas de respuesta corta.

La estructura y las facilidades de acceso a los contenidos en los dos nuevos ETTCs creados (uno para asignaturas que utilizan el lenguaje C++ y otro para las que utilizan el lenguaje Pascal) son, pues, radicalmente distintos a los de los ETTCs descritos en las secciones 2 y 3. Estos nuevos espacios se pusieron a disposición de los estudiantes en el segundo cuatrimestre del curso 2008-2009.

 En el 2008-2009, el curso de Pascal estuvo disponible para 410 estudiantes de primer curso de las distintas Ingenierías en Informática de la UCM. De esos 410 estudiantes, 297 accedieron alguna vez al espacio de trabajo, con una media de 34,34 accesos por alumno. El curso de C++ estuvo disponible para un total de 51 estudiantes de asignaturas de Programación de las titulaciones de Física e Ingeniería Electrónica de la UCM. De estos 51 estudiantes, 42 accedieron alguna vez al espacio de trabajo, con una media de 19,26 accesos por alumno.

En el curso académico actual, el curso de Pascal se encuentra disponible para un total de 412 estudiantes de primer curso de las distintas Ingenierías en Informática de la UCM. De estos 412 estudiantes, por el momento 212 han accedido alguna vez al espacio de trabajo, con una media de 24,38 accesos por alumno. El curso de C++ está disponible actualmente para 266 estudiantes, tanto de asignaturas de Programación de las titulaciones de Física e Ingeniería Electrónica como de asignaturas de segundo curso de las Ingenierías en Informática. De estos 266 estudiantes, 169 han accedido ya alguna vez al espacio de trabajo, con una media de 9,83 accesos por alumno. Hay que tener en cuenta que estos datos de acceso corresponden sólo al primer cuatrimestre del presente curso académico, por lo que es esperable que se alcancen o incluso se superen las cifras del año anterior.

# **6. Conclusiones**

La evolución de la VCP y del ETTC que la soporta presentada en este artículo es un reflejo de los esfuerzos de los docentes de la UCM, no sólo para incorporar TIC adaptables al conocimiento de cada estudiante, sino también para planificar y diseñar el aprendizaje. La formalización de la secuencia de aprendizaje plasmada en la actual versión de la VCP supone una mejora imprescindible para el nuevo EEES.

El reconocimiento del papel fundamental de los estudiantes también se ha constatado en las versiones anteriores de la VCP. Si bien todavía hay reticencias por parte de los estudiantes a la hora de proporcionar retroalimentación, los datos estadísticos del CV permiten observar el alto número de accesos y usos de la VCP a lo largo del tiempo.

La versión guiada de la VCP disponible en el curso académico 2008-2009 parece que ha tenido un éxito relativo entre los estudiantes, aunque es necesario realizar una evaluación más profunda de la satisfacción alcanzada. Para ello, en el curso 2009-2010 se están incorporando en los ETTCs mecanismos para solicitar explícitamente retroalimentación de los estudiantes. El modelo de evaluación de la satisfacción desarrollado ha sido diseñado siguiendo el método Goal-Question-Metric (GQM) [7] y se materializa en una serie de encuestas que los alumnos deben responder en diversos momentos del uso de la VCP.

Tras el análisis e interpretación de las respuestas dadas a las cuestiones planteadas en las encuestas se espera refinar poco a poco la secuencia de aprendizaje implementada, siempre teniendo en cuenta también las competencias del perfil profesional al que va dirigido.

#### **Agradecimientos**

Nuestro agradecimiento y reconocimiento al trabajo realizado por todo el personal involucrado en los Proyectos de Innovación Educativa en cuyo seno se ha desarrollado el presente trabajo (PIMCD-UCM-2006-216, PIMCD-UCM-2007- 472, PIMCD-UCM-2007-477, PIMCD-UCM-2008-125, PIMCD-UCM-2008-136 y PIMCD-UCM-2009-45). Nuestro agradecimiento también para los más de 2.000 estudiantes que han utilizado el material desde finales del curso 2005- 2006.

Este trabajo también ha sido parcialmente financiado por el proyecto TIN2009-13692-C03- 03.

## **Referencias**

- [1] Brusilovsky, P., Maybury, M.: From Adaptive Hypermedia to the Adaptive Web. Communications of the ACM,  $45(5)$ , 31-33, 2002.
- [2] Dirección General de Universidades (DGU): *Adecuación de las titulaciones del sistema universitario español al Espacio Europeo de*

*Educación Superior*. Programa de Estudios y Análisis. EA 2003-0069. Barcelona, 2003.

- [3] Gómez Albarrán, M., Jiménez-Díaz, G., López-Fernández, M., Cervigón-Rückauer, C., Ortega-Ortiz, M., Gómez-Martín, M.A., Sancho Thomas, P.: *"Aprendizaje de programación guiado por problemas en el Campus Virtual: Un alcance multidisciplinar"*. ISBN: 978-84-96703-06-3, 2007.
- [4] Gómez Albarrán, M., Jiménez Díaz, G., López Fernández, M., Ortega Ortiz de Apodaca, M. Sancho Thomas, P.: *"Virtualización de casos prácticos para asignaturas de programación en entorno multidisciplinar".* ISBN: 978-84-96703-14-8, 2006.
- [5] Hernández Yáñez, L.: *Un servicio de cursos on-line: primeras experiencias de los CFI en el Campus Virtual.* Proc. III Jornadas del Campus Virtual de la UCM, 2006.
- [6] Marquès, P.: *Impacto de las TIC en la enseñanza universitaria*. Departamento de Pedagogía Aplicada, Facultad de Educación, UAB, 2000. Disponible en: http://dewey. uab.es/PMARQUES/ticuniv.htm. Último acceso: 15-abril-2010.
- [7] Park, R. E., Goethert, W. B., and Florac, W. A.. *Goal-Driven Software Measurement: A Guidebook*. Handbook. CMU/SEI-96-HB-002, 1996. Disponible en: http://www.sei. cmu.edu/publications/documents/96.reports/9 6.hb.002.htm. Último acceso: 15-abril-2010.